#### <span id="page-0-0"></span>Lecture 25: CBC-MAC

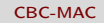

K ロ ▶ K @ ▶ K 할 ▶ K 할 ▶ → 할 → 9 Q @

- One-time MAC: We can construct from 2-wise independent hash function families. These exist even against adversaries with unbounded computational power
- General MAC: We can construct if One-way Functions Exist. For example, we use pseudorandom functions (using the GGM construction) for these constructions. The GGM construction uses length-doubling pseudorandom generators, and pseudorandom generators can be constructed from one-way functions

#### Today we shall construct MACs using pseudorandom function (PRF) family and the Cipher Block Chaining (CBC) technique

a mills

 $200$ 

What we shall use

Pseudorandom Function Family  $\mathcal{F} = \{F_1, F_2, \ldots, F_{\alpha}\}$ , where each function  $\mathit{F}_i\colon \{0,1\}^{\mathit{B}} \rightarrow \{0,1\}^{\mathit{B}}$ 

What we shall construct

• Construct a MAC scheme for  $n$ -bit messages

 $\Omega$ 

## MAC for Fixed-length Messages II

- Gen(). Create a key for the pseudorandom function family. Return sk  $\xleftarrow{\$} \{1, 2, \ldots, \alpha\}$
- $\mathsf{Mac}_{\mathsf{sk}}(m).$  Interpret  $m = (m_1, m_2, \ldots, m_\ell)$ , where each  $m_i$  is *B*-bits long and  $\ell = \lceil n/B \rceil$

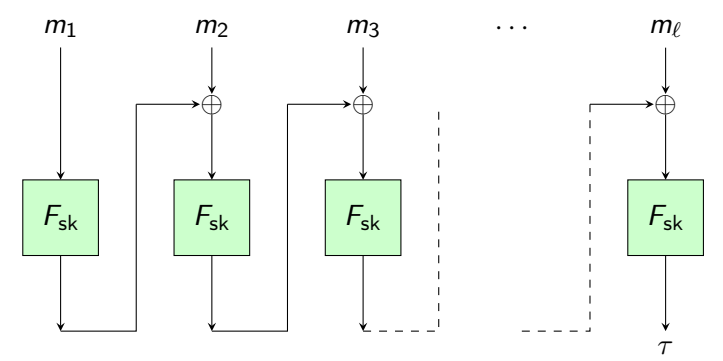

(□ ) ( n ) }

つくい

#### MAC for Fixed-length Messages III

 $\text{Ver}_{\textbf{sk}}(\widetilde{m}, \widetilde{\tau})$ . Let  $\widetilde{m} = (\widetilde{m}_1, \widetilde{m}_2, \dots, \widetilde{m}_{\widetilde{\ell}})$ , where each  $\widetilde{m}_i$  is <br>B-bit long. Beturn whether  $\widetilde{\tau} = -\tau'$  or not, where  $\tau'$  is B-bit long. Return whether  $\tilde{\tau} = \tau'$  or not, where  $\tau'$  is calculated as below calculated as below.

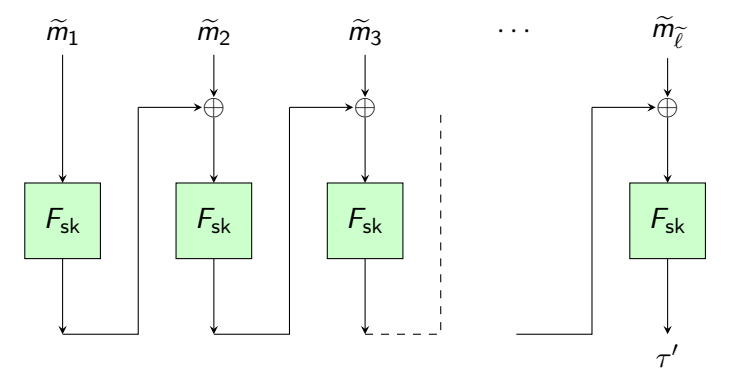

 $QQ$ 

#### Attack on this Scheme using Arbitrary-length Messages.

- The adversary sees the message-tag pair  $(m, \tau)$ , where  $m = (m_1, m_2, \ldots, m_\ell)$
- The adversary sees the message-tag pair  $(m', \tau')$ , where  $m' = (m'_1, m'_2, \ldots, m'_{\ell'})$
- The adversary computes

$$
\widetilde{m}=(m_1,\ldots,m_\ell,m_1'\oplus\tau,m_2',\ldots,m_{\ell'}')
$$

The message-tag pair  $(\widetilde{m}, \tau')$  is a forgery (Check that this passes verification)

ഹം

What we shall use

Pseudorandom Function Family  $\mathcal{F} = \{F_1, F_2, \ldots, F_{\alpha}\}$ , where each function  $F_i\colon \{\mathsf{0},\mathsf{1}\}^{\mathcal{B}} \to \{\mathsf{0},\mathsf{1}\}^{\mathcal{B}}$ 

What we shall construct

Construct a MAC scheme for  ${0,1}^*$ 

 $\Omega$ 

#### Intuition for the construction.

- We shall use separate sk for each message length to "chain"
- The Gen() returns a random sk  $\stackrel{\$}{\leftarrow} \{1, 2, \ldots, \alpha\}.$
- The pictorial summary of Mac<sub>sk</sub> $(m)$  is provided in the next slide

# MAC-ing Arbitrary-length Messages, First Construction III

Suppose the message is  $m \in \{0,1\}^n$ . It is interpreted as  $(m_1, m_2, \ldots, m_\ell)$ , where each  $m_i$  is a  $B$ -bit string and  $\ell = \lceil n/B \rceil$ . Let  $[n]_2$  represent the B-bit binary string that represents the length of  $m$  in binary.

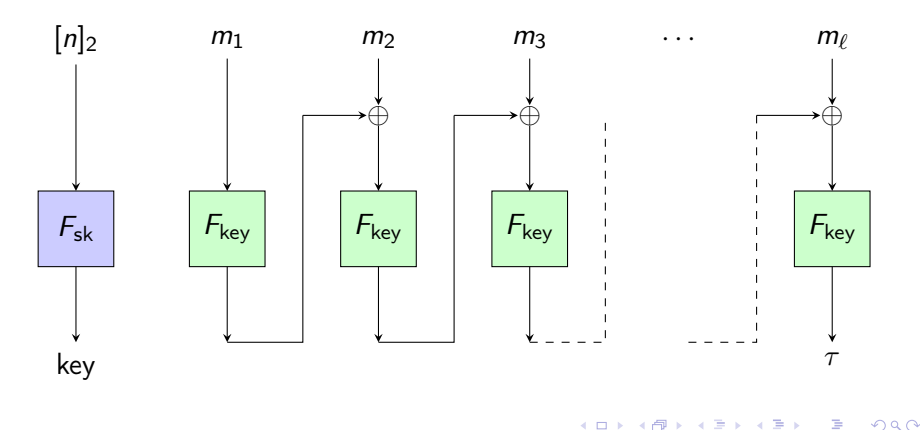

<span id="page-10-0"></span>Note. You can use the same sk to sign messages of different length using the algorithm presented above!

K ロ ▶ K 御 ▶ K 君 ▶ K 君 ▶

 $2990$ 

# <span id="page-11-0"></span>MAC-ing Arbitrary-length Messages, Second Construction I

We append the binary representation of the length of  $m$  at the beginning and CBC-MAC the new message. See the construction below.

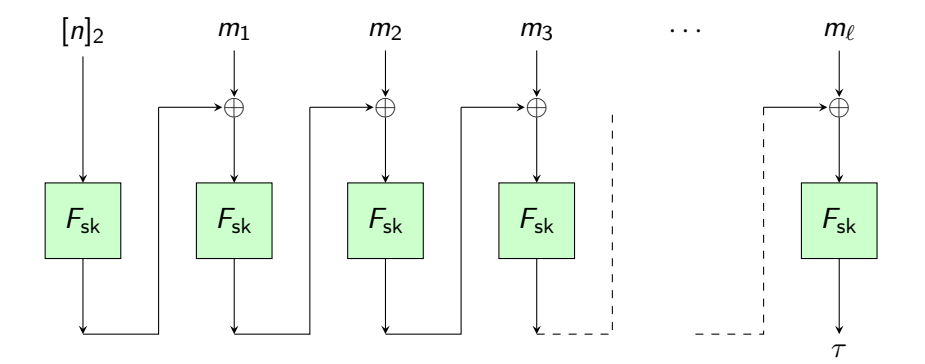

 $-10<sup>-10</sup>$ 

 $QQ$ 

<span id="page-12-0"></span>MAC-ing Arbitrary-length Messages, Second Construction II

Adding the length at the end is INSECURE! The following scheme is insecure.

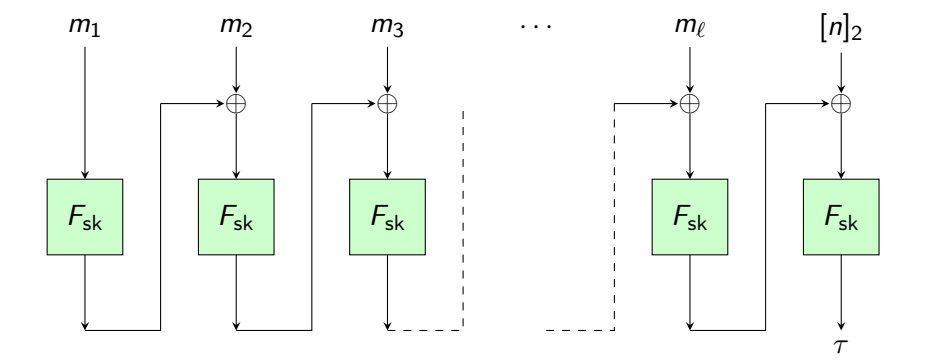

 $-10<sup>-10</sup>$ 

 $QQ$ 

MAC-ing Arbitrary-length Messages, Second Construction III

Students are strongly recommended to construct the attack on their own

• Suppose the adversary the message-tag pairs on two different *n*-bit messages  $p$  and  $q$ . Let the message tag pairs be

$$
\left( p = (p_1, p_2, \ldots, p_\ell) , \tau_p \right) \n\left( q = (q_1, q_2, \ldots, q_\ell) , \tau_q \right)
$$

• The adversary requests to see the tag  $\tau_m$  for the message m as defined below

$$
m = (p_1, p_2, \ldots, p_\ell, [n]_2, r_1, r_2, \ldots, r_t)
$$

We emphasize that here the adversary requests to see the signature on a particular message. All previous attacks had the adversary obtain message-tag pairs for [arb](#page-12-0)[itr](#page-14-0)[a](#page-10-0)[r](#page-11-0)[y](#page-14-0) [m](#page-15-0)[es](#page-0-0)[sa](#page-17-0)[ge](#page-0-0)[s.](#page-17-0)

#### [CBC-MAC](#page-0-0)

 $\Omega$ 

<span id="page-14-0"></span>• Now, the adversary can splice out  $(p_1, \ldots, p_\ell)$  to replace  $(q_1, \ldots, q_\ell)$  in the message m as follows

$$
m' = (q_1, q_2, \ldots, q_\ell, [n]_2, r_1 \oplus \tau_\rho \oplus \tau_q, r_2, \ldots, r_t)
$$

Note that the tag of the message  $m'$  is identical to the tag  $\tau_m$ 

 $\left\{ \begin{array}{ccc} \square & \times & \overline{c} & \overline{c} & \times \end{array} \right.$ 

<span id="page-15-0"></span>But a small change to the above-mentioned insecure construction is secure.

All we need to ensure is that the key for the pseudorandom function used to chain the message-blocks is different from the key for the pseudorandom function used on  $[n]_2$ . Let key =  $F_{sk}(0)$  and key' =  $F_{sk}(1)$ . Now, consider the following construction.

#### MAC-ing Arbitrary-length Messages, Third Construction II

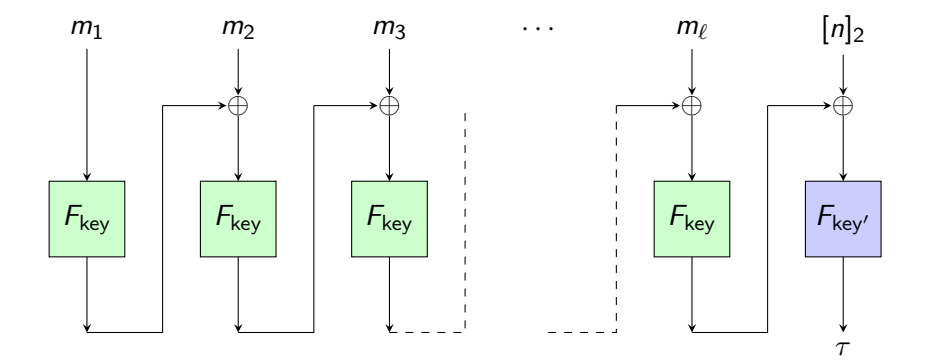

K ロ ▶ K 御 ▶ K 君 ▶ K 君 ▶

 $299$ 

э

# <span id="page-17-0"></span>MAC-ing Arbitrary-length Messages, Third Construction III

Check how this new construction prevents the adversarial attack where the message length was at the end. This is crucial to ensure that you have a good understanding of this new MAC scheme.

Benefit of having the message-length at the end. We do not need the length of the message ahead of time. We can even MAC messages that are coming as a stream!